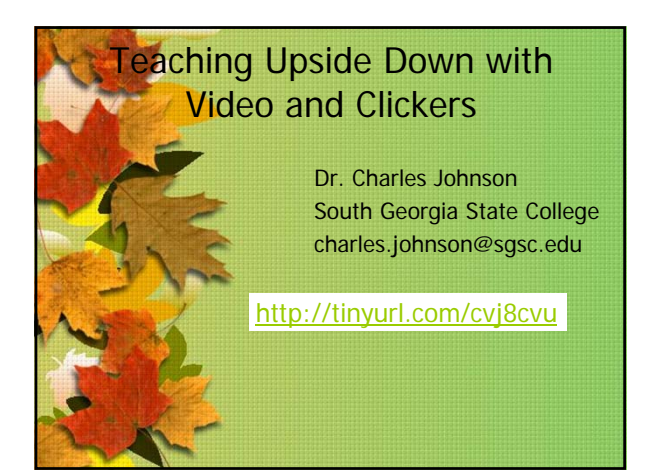

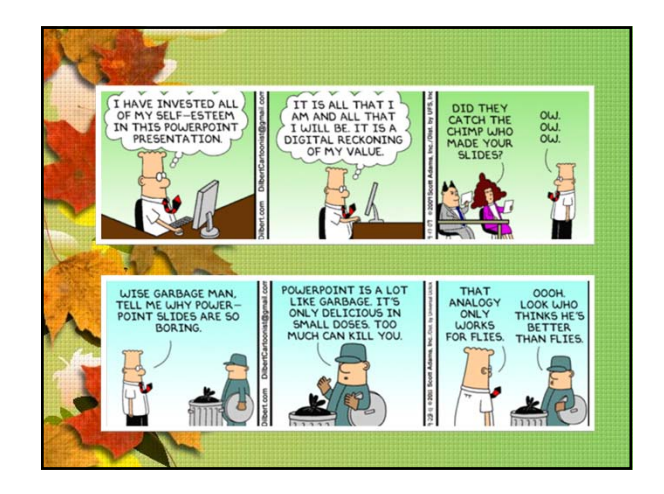

## Upside-Down Classes

What is an upside-down class?

A class where a majority of the lecturing is done outside of the classroom; i.e. on line.

## <sup>₩</sup> Why bother?

This frees you up to try different things in the classroom like active learning, discussions, etc.

What do you need to teach an upside down class? You need 3 main things 1) A student response system, 2) lectures on-line, and 3) some learning activities you have been wanting to try.

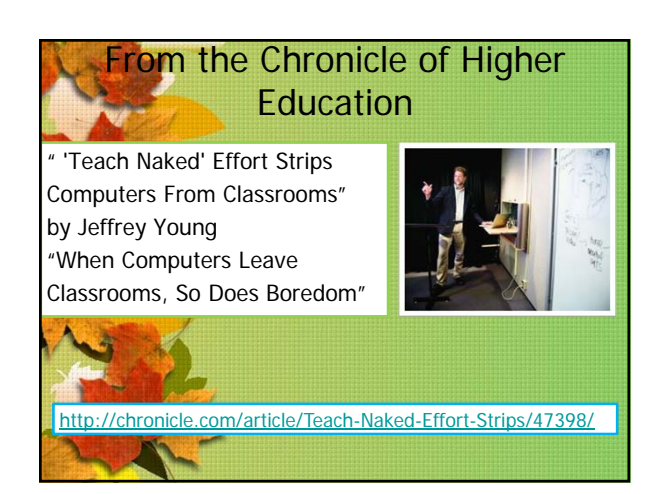

## Structure of an Upside-Down Classes

- Before class, students are expected to go on line and view lectures.
- At the start of class, the students have a quiz on the important topics using clickers.
- Based on quiz results, there is some lecture on what topics students did poorly on.
- Then some active learning activities are used.
- Sometimes the activities are used during the lecture portion.

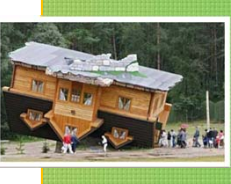

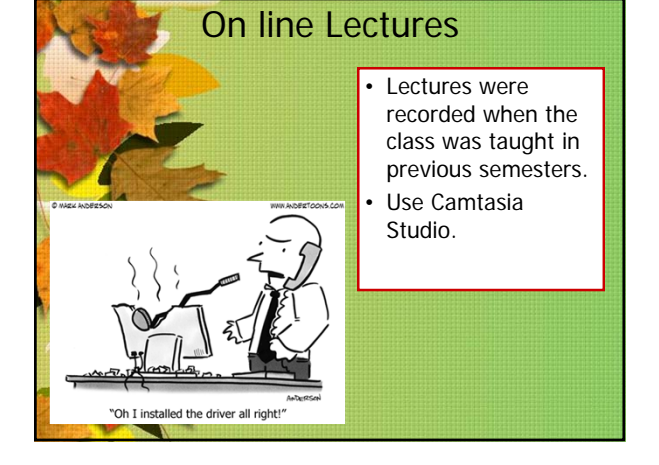

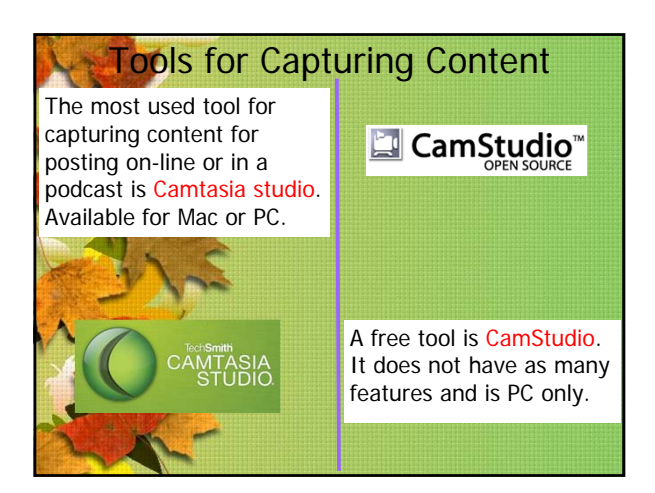

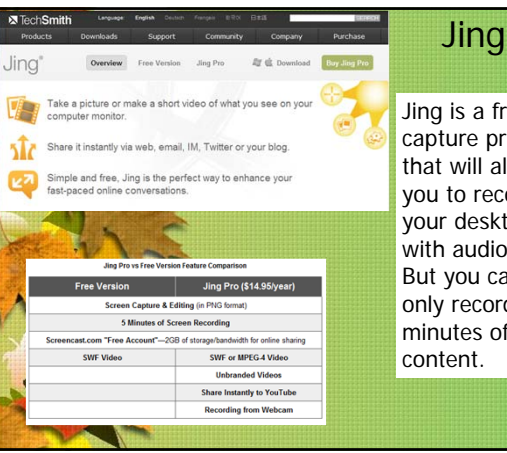

## Jing is a free capture program that will allow you to record your desktop with audio. But you can only record 5 minutes of

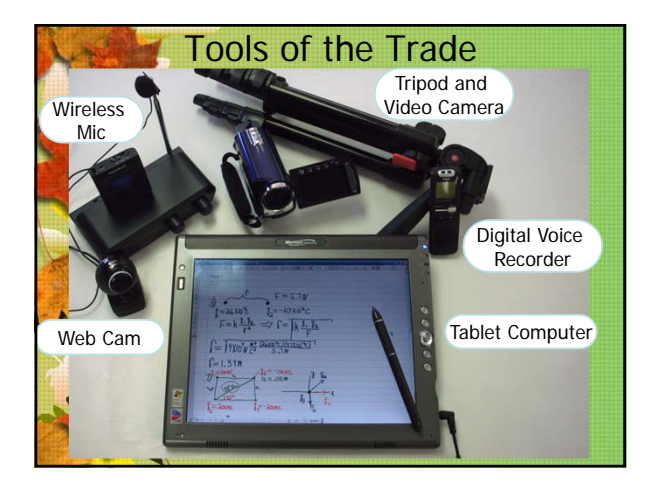

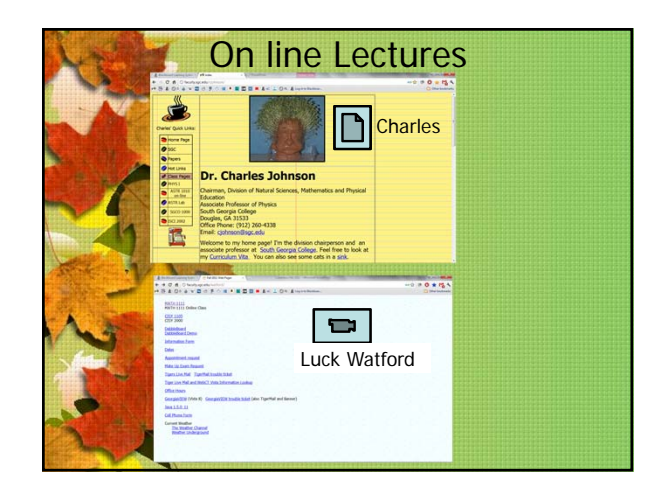

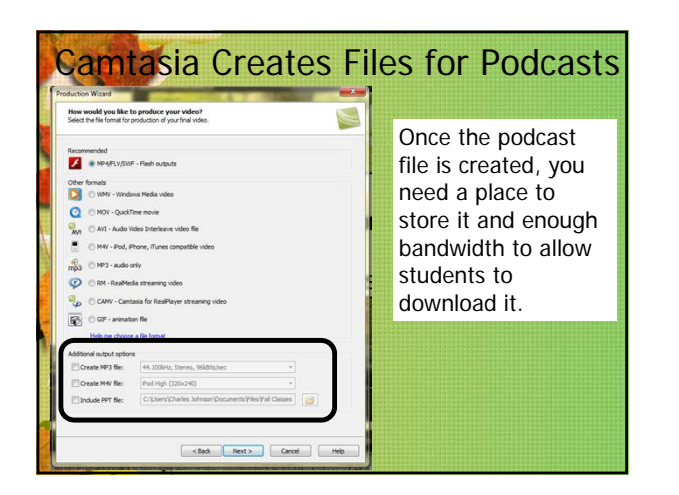

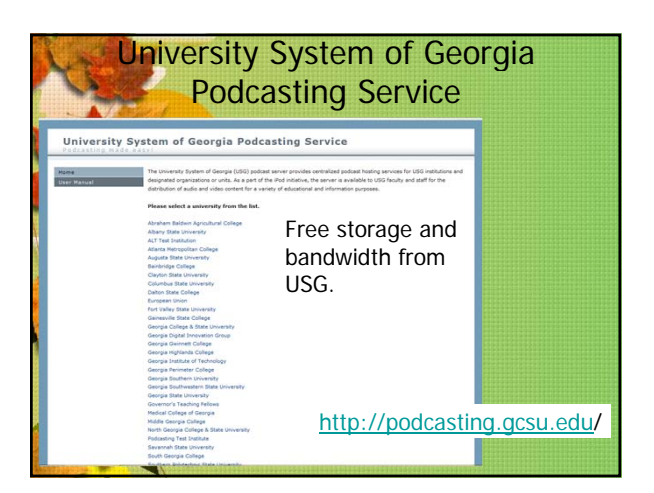

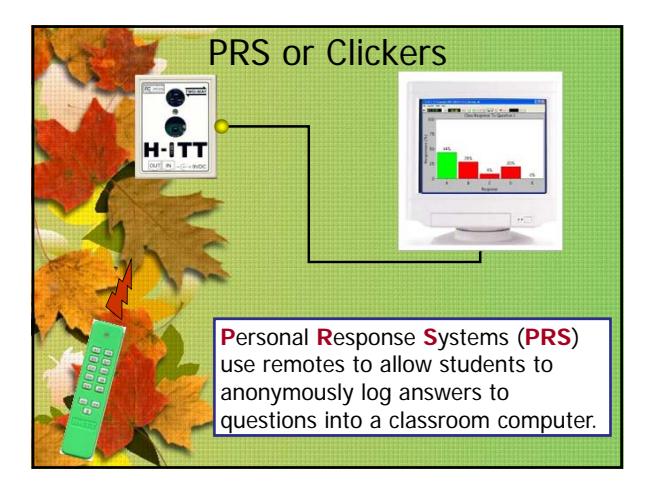

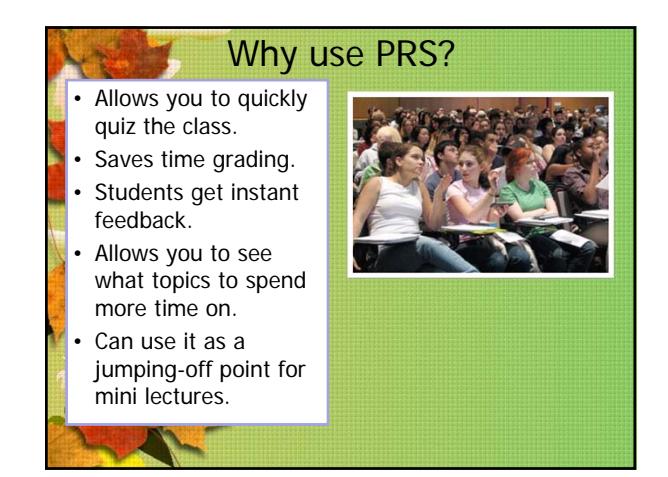

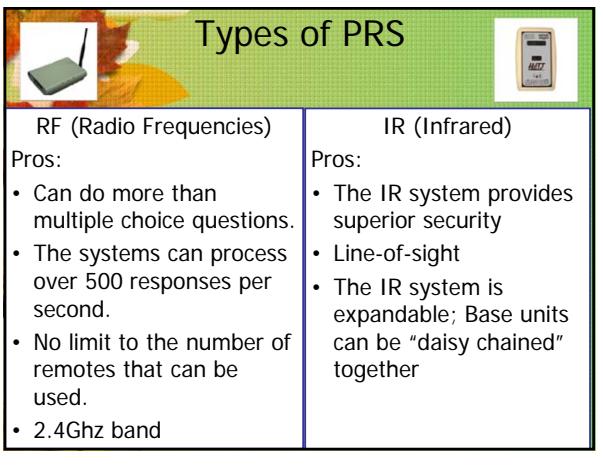

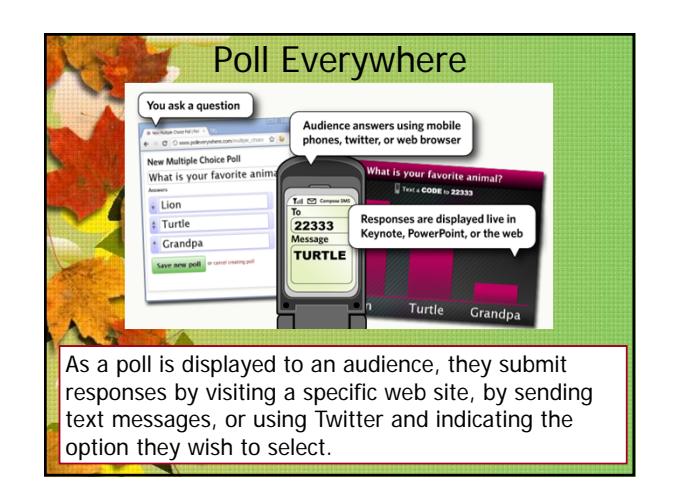

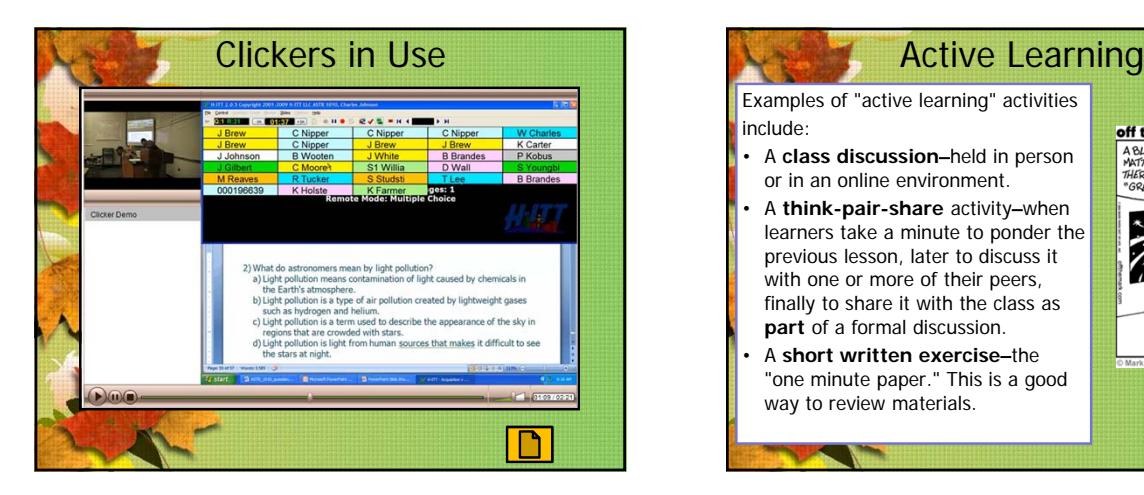

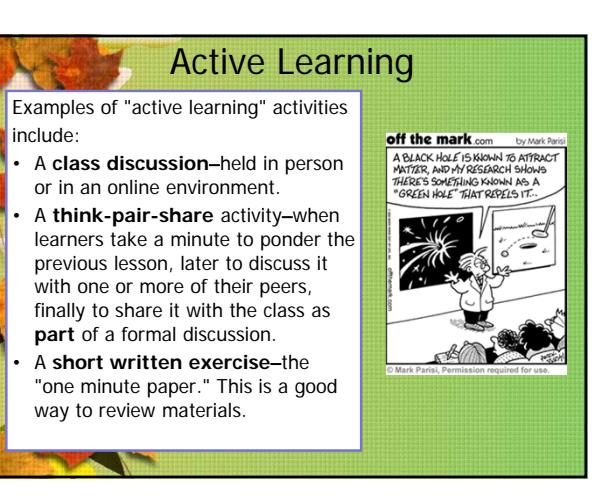